[Click to download more NOUN PQ from NounGeeks.com](https://bit.ly/36KiPnm)

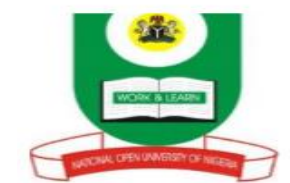

#### **NATIONAL OPEN UNIVERSITY OF NIGERIA PLOT 91 CADASTRAL ZONE, NNAMDIAZIKWE EXPRESSWAY, JABI, ABUJA FACULTY OF SCIENCES DEPARTMENT OF COMPUTER SCIENCE 2021\_1 EXAMINATION** ...

Course Code: CIT753 Course Title: Introduction to the Internet Time:  $2^1$ <sub>2</sub> hours Credit Units: 3 Credits Unit **INSTRUCTION: Answer Question 1 and any four others**

# **QUESTIONS**

## **QUESTION 1**

- 1ai. State categorically the five (5) principal goals of Internetting Project *(5 marks)*
- ii. Explain the difference between broadband and baseband transmission *(2 marks)*
- b. A network is a set of autonomous computers or end users. State the three (3) end users *(3 marks)*

*(4 marks)*

- c. Mention the three (3) objectives for the development of World Wide Web *(3 marks)*
- d. Elaborate on the five (5) main functionalities of a modem*(5 marks)*
- e. Elucidate on the reasons why it is better to use domain names rather than IP address

### **QUESTION 2**

2a. Outline and expound on the Hardware Components of a Network*(5 marks)*

b. List eight (8) factors contributing to the growth of World Wide Web*(7 marks)*

## **QUESTION 3**

3a. A multi-engine search tool (sometimes called a meta-search) utilizes a number of search engines in parallel. List one advantage and disadvantage of this method *(2 marks)*

b. Outline the major differences between Usenet News and e-mail discussion groups *(4 marks)*

c. Write on the following Components of the Internet. *(6 marks)*

- i. World Wide Web
- ii. E-Mail
- iii. File Transfer Protocol (FTP)

**QUESTION 4**

4a. Briefly expatiate on the history of Internet Protocol, stating the ways it can be defined *(4 marks)*

b. Explicate briefly on the background to the Internet. *(8 marks)*

# **QUESTION 5**

5ai Define the term Gopher. *(1 marks)*

- ii. Distinguish between trusted and untrusted Zones in web site. *(2 mark)*
- b. Describe the steps and also state the reason that will necessitate your adding a website in your Favorite folder? *(6 marks)*
- c. Describe the procedures for Creating a Bookmark. *(3 marks)*

## **QUESTION 6**

- 6ai. State the difference between a Search tool and Search method. *(1 mark)*
- ii. What is the disadvantage of having more pixels per inch in your image? *(1 mark)*
- b. Elucidate on Telnetprogramme as the most common Web-based resources. *(6 marks)*
- c. Explain the Wide Area Information Server (WAIS) as an Internet service. *(4 marks)*